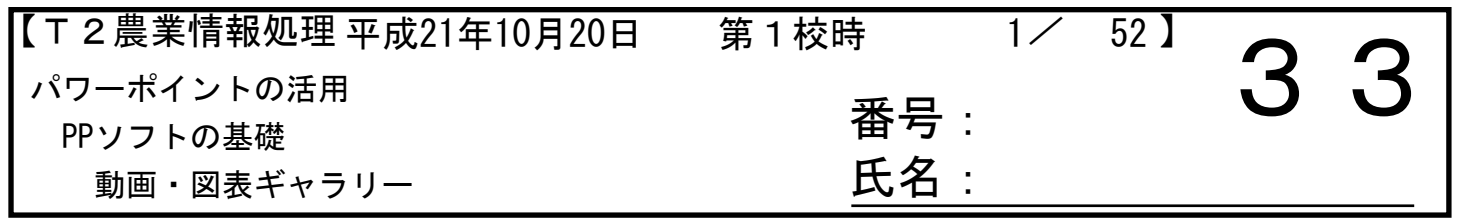

<前回の授業>

・テストの返却と解説

・ビデオの挿入

・図表ギャラリーの利用

<本日の内容>

ワードアートの挿入の部分(225~227)の部分をしっかりと読み、 各自テキストを中心に実習してみましょう。

<裏面あり> <授業でわかったこと>

<理解できなかったこと>